## Name: \_\_\_\_\_\_\_\_\_\_\_\_\_\_\_\_\_\_\_\_\_\_\_\_\_\_\_\_

## Add.

- $1.122222221 + 222$  $2.$   $\frac{1}{2}$   $\frac{1}{2}$   $\frac{1}{$
- $3.$   $\frac{1}{2}$   $\frac{1}{2}$   $\frac{1}{2}$   $+$   $\frac{1}{2}$   $+$   $\frac{1}{2}$   $+$   $\frac{1}{2}$   $+$   $\frac{1}{2}$   $+$   $\frac{1}{2}$   $+$   $\frac{1}{2}$   $+$   $\frac{1}{2}$   $+$   $\frac{1}{2}$   $+$   $\frac{1}{2}$   $+$   $\frac{1}{2}$   $+$   $\frac{1}{2}$   $+$   $\frac{1}{2}$   $+$   $\frac{1}{2}$   $+$
- $-2.444444 + 4.44444 + 4.44444 + 4.44444 + 4.44444 + 4.44444 + 4.44444 + 4.44444 + 4.44444 + 4.44444 + 4.44444 + 4.44444 + 4.44444 + 4.44444 + 4.44444 + 4.44444 + 4.44444 + 4.44444 + 4.44444 + 4.44444 + 4.44444 + 4.44444 + 4.44444 + 4.44444 + 4.$
- $-\frac{1}{2}$
- $-\frac{1}{2}$
- $7.$  +  $9.91$   $1.93$  +  $9.91$  +  $9.92$  +  $9.92$  +  $9.92$  +  $9.92$  +  $9.92$  +  $9.92$  +  $9.92$  +  $9.92$  +  $9.92$  +  $9.92$  +  $9.92$  +  $9.92$  +  $9.92$  +  $9.92$  +  $9.92$  +  $9.92$  +  $9.92$  +  $9.92$  +  $9.92$  +  $9.92$  +  $9.92$  +
- $^8$   $\frac{1}{20}$   $\frac{1}{20}$   $\frac{1$ <u>ော်ရော်ရော်</u>
- 9. + =

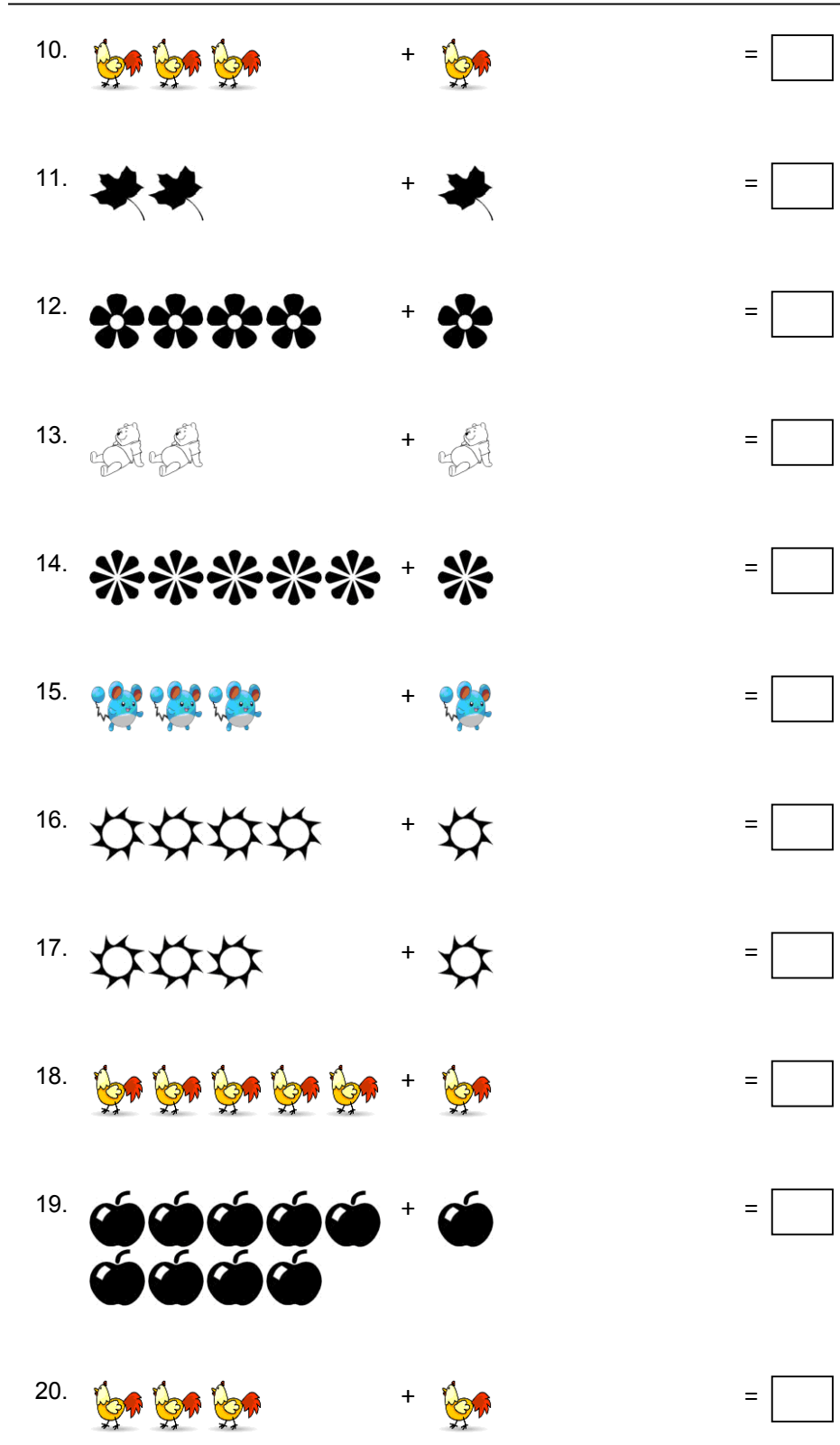

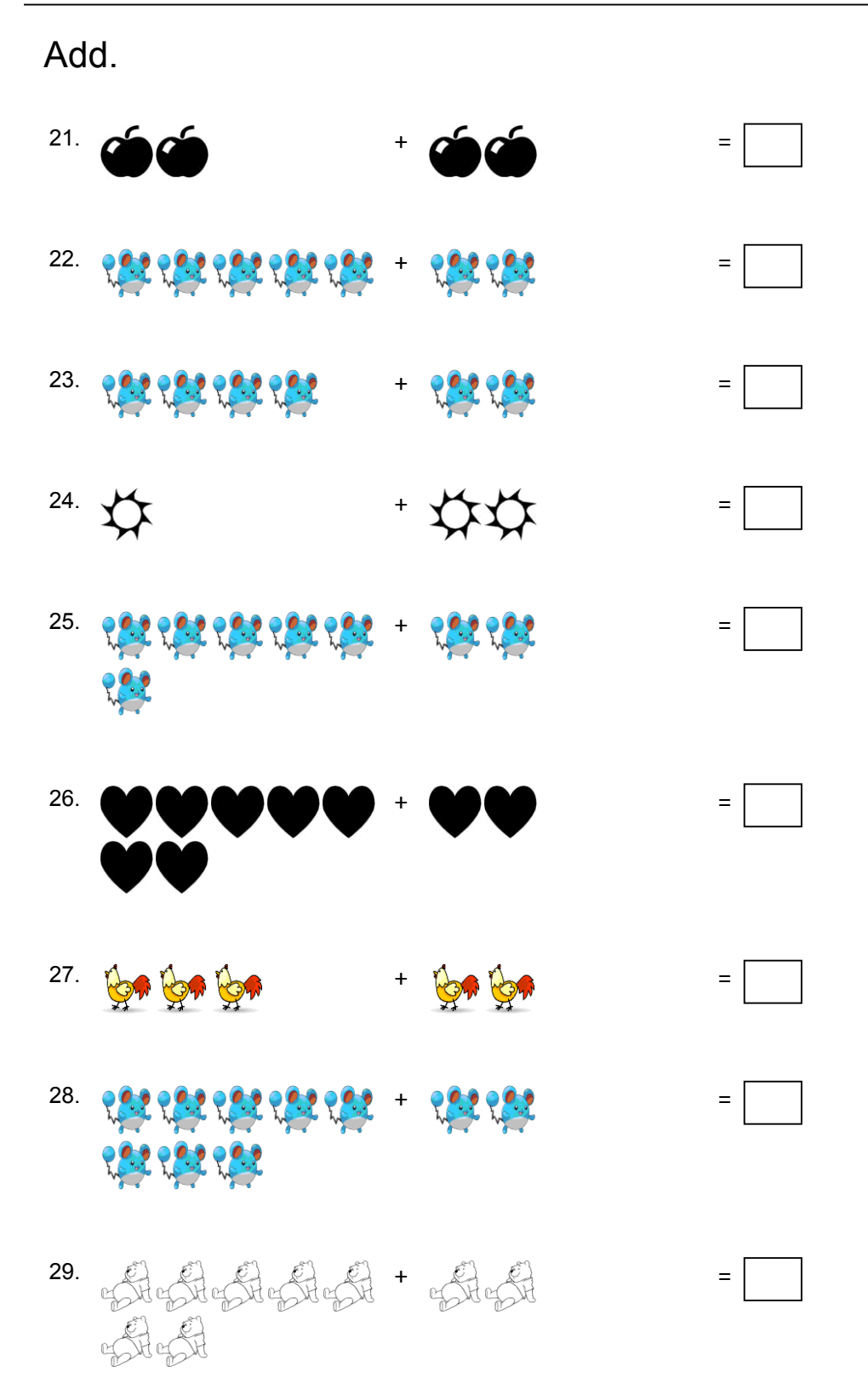

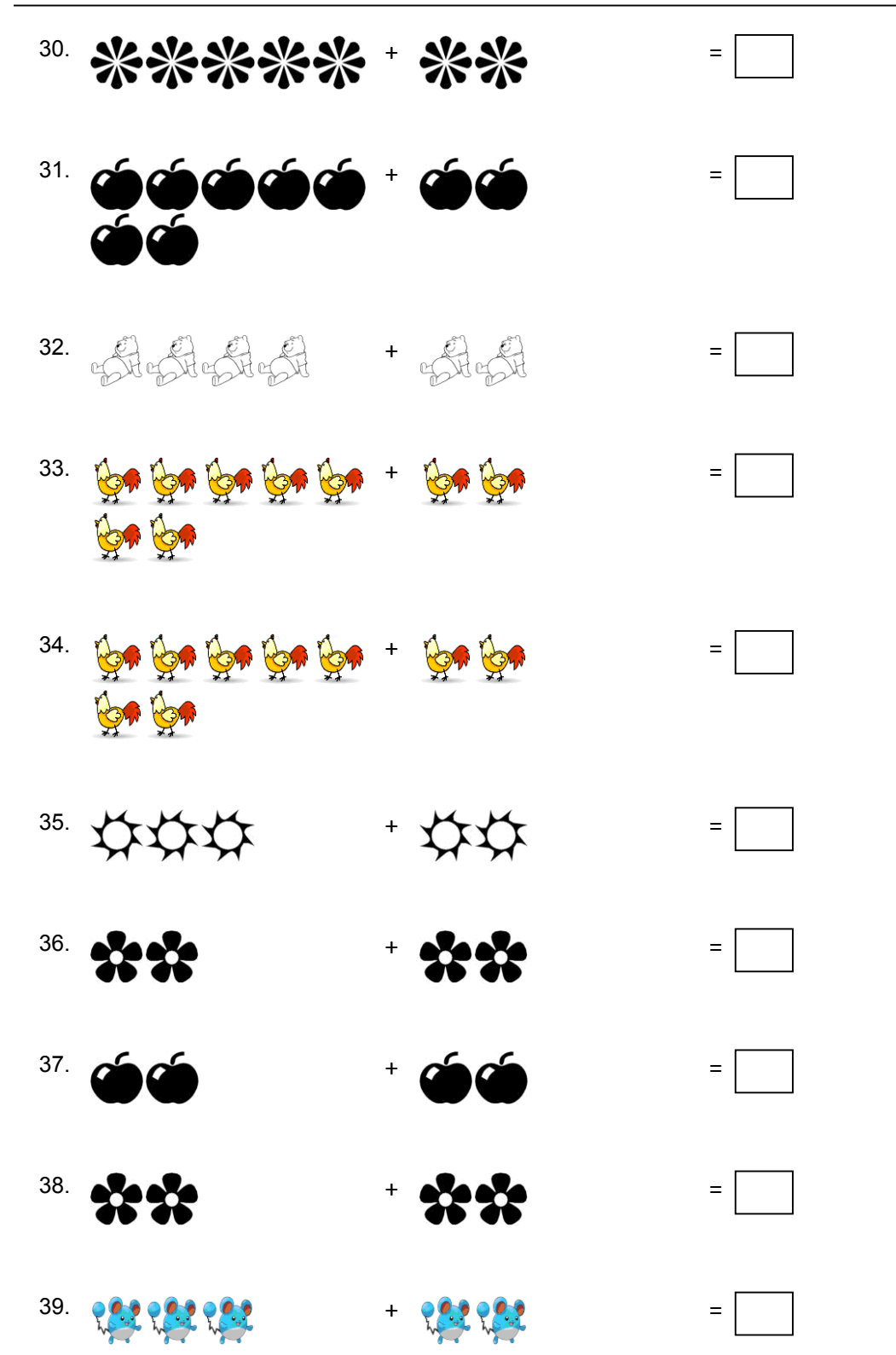

40. + = ☆

Add.

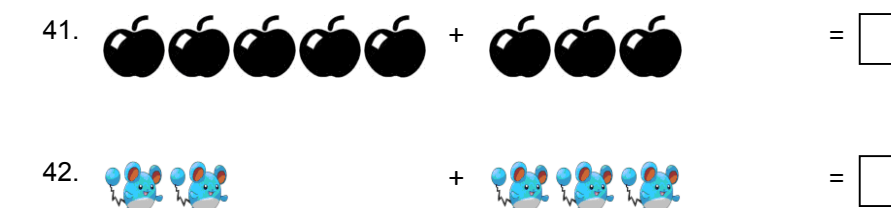

- $-43.$   $-46.436$
- 44. + =  $\mathbb{Z}$

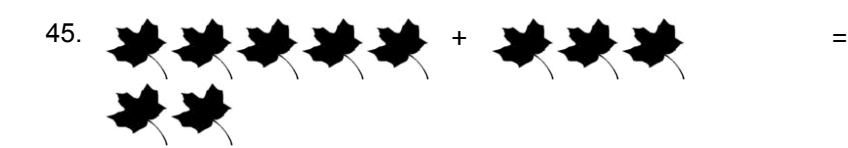

- 46. + =
- $^{47}$ . +  $^{49}$  +  $^{49}$  +  $^{49}$  +  $^{49}$  +  $^{49}$  +  $^{49}$  +  $^{49}$  +  $^{49}$  +  $^{49}$  +  $^{49}$  +  $^{49}$  +  $^{49}$  +  $^{49}$  +  $^{49}$  +  $^{49}$  +  $^{49}$  +  $^{49}$  +  $^{49}$  +  $^{49}$  +  $^{49}$  +  $^{49}$  +  $^{49}$  +  $^{49}$  +  $^{49$
- 48. + =
- $\frac{49}{28} \cdot \frac{100}{28} \cdot \frac{100}{28} \cdot \frac{10$

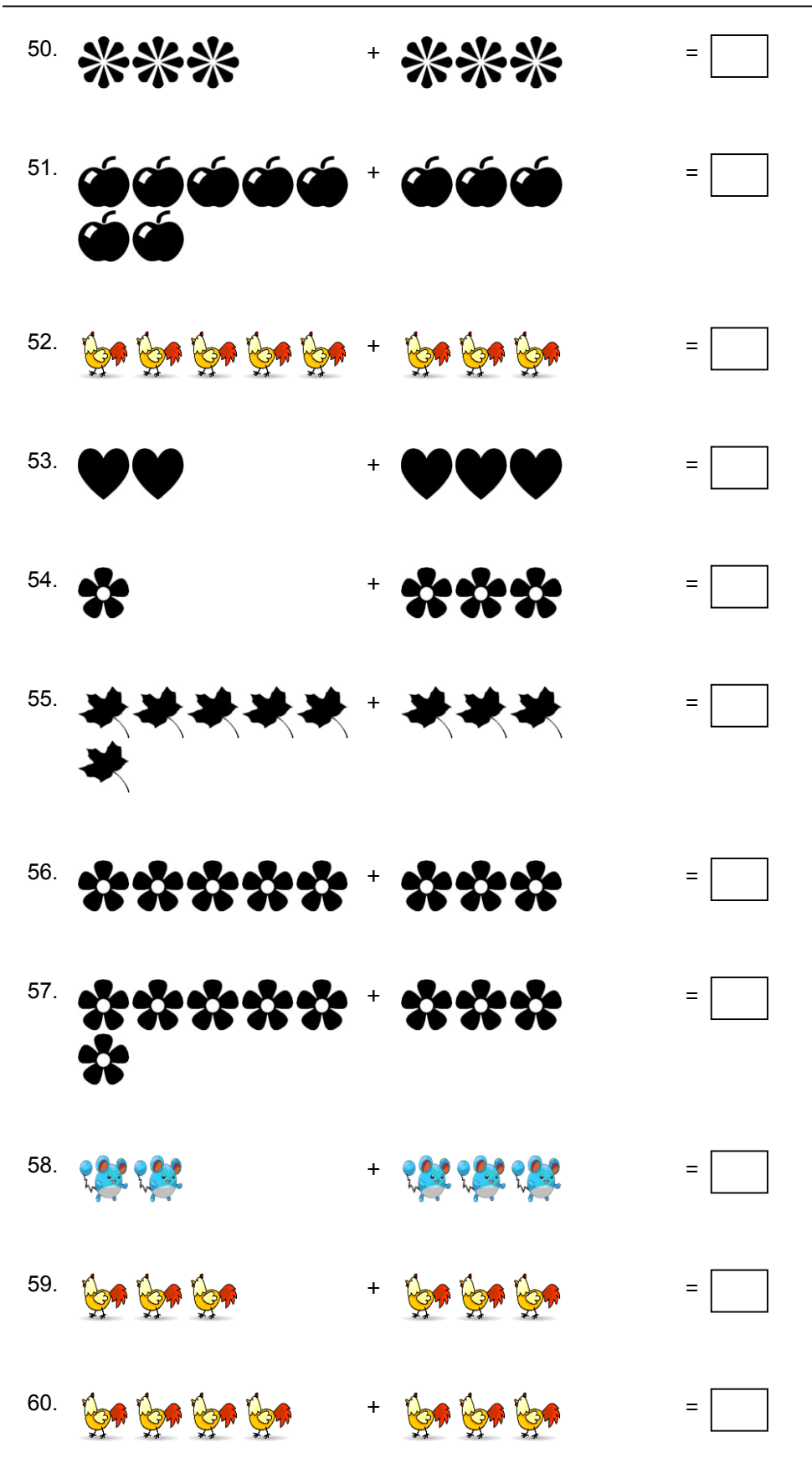

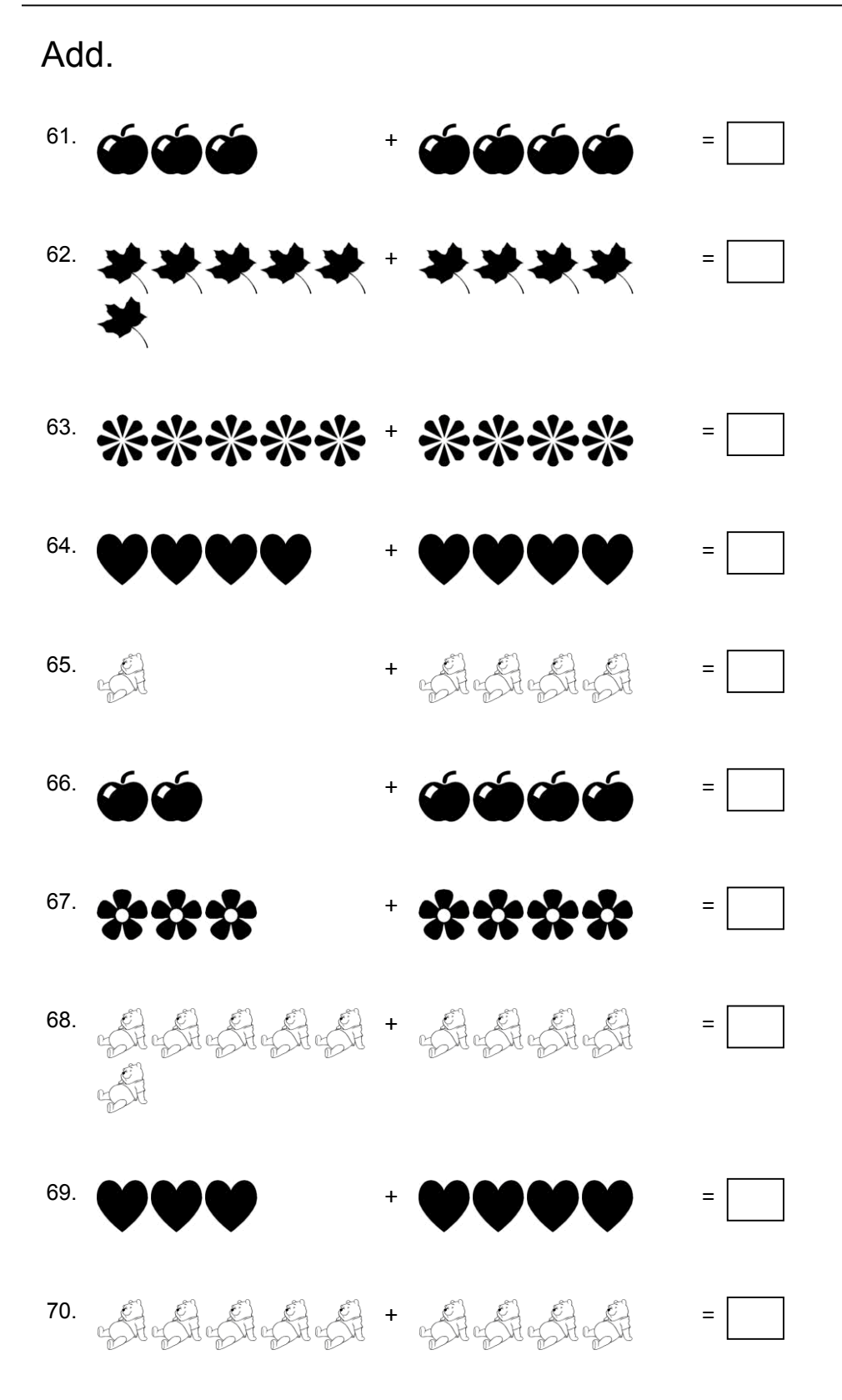

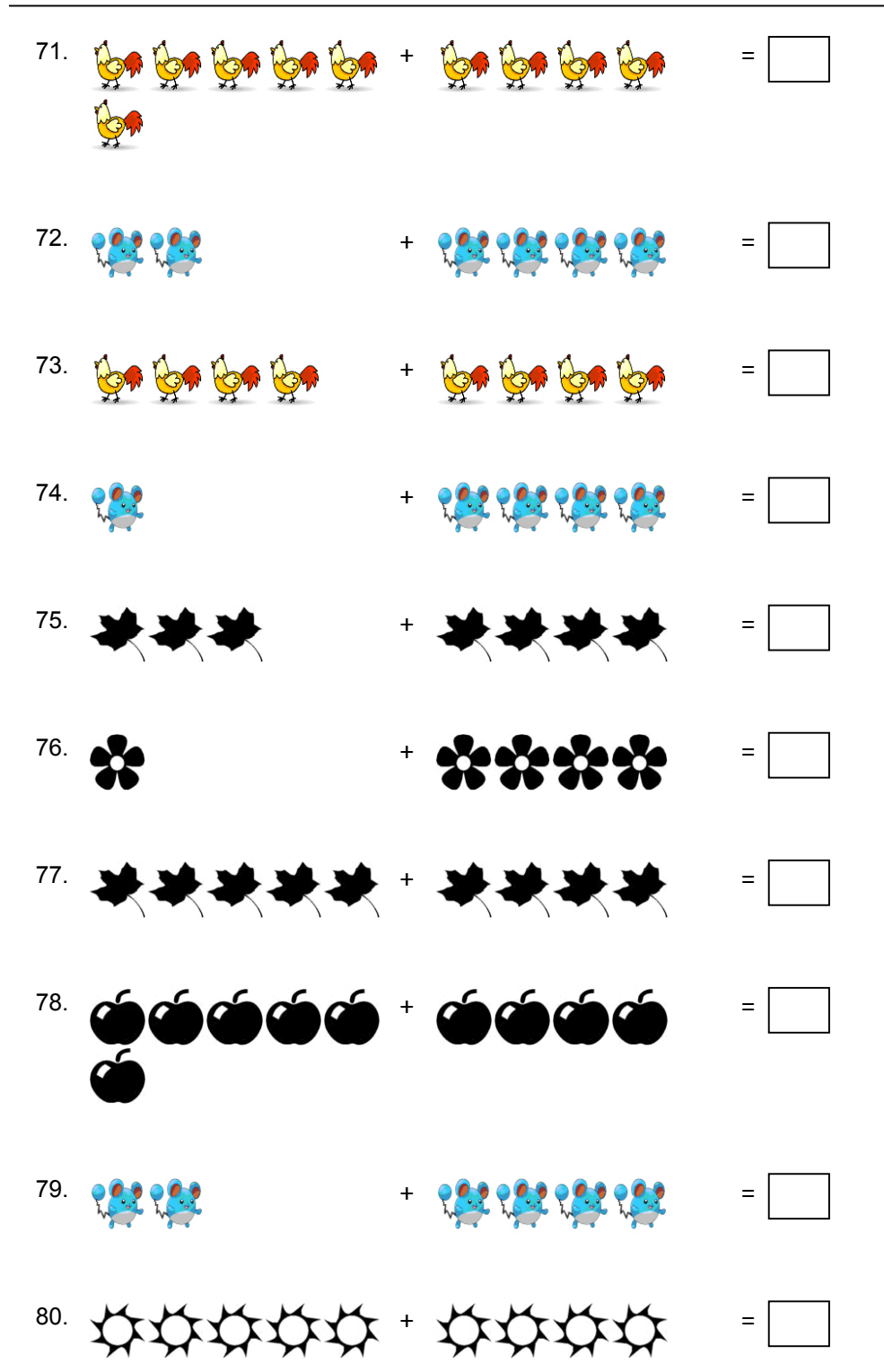

## Add.

- $81.$   $\qquad \qquad \oplus \qquad \qquad \oplus \qquad \qquad \oplus \qquad \qquad \oplus \qquad \qquad \oplus \qquad \qquad \oplus \qquad \qquad \oplus \qquad \qquad \oplus \qquad \qquad \oplus \qquad \qquad \oplus \qquad \qquad \qquad \oplus \qquad \qquad \qquad \oplus \qquad \qquad \qquad \oplus \qquad \qquad \oplus \qquad \qquad \oplus \qquad \qquad \oplus \qquad \qquad \oplus \qquad \qquad \oplus \qquad \qquad \oplus \qquad \qquad \oplus \qquad \qquad \oplus \qquad \qquad \oplus \qquad \qquad \$
- $\frac{82.}{400}$  +  $\frac{1}{200}$  +  $\frac{1}{200}$  +  $\frac{1}{200}$  +  $\frac{1}{200}$  +  $\frac{1}{200}$  +  $\frac{1}{200}$  +  $\frac{1}{200}$  +  $\frac{1}{200}$
- $\frac{1}{3}$  +  $\frac{1}{2}$  +  $\frac{1}{2}$  +  $\frac{1$
- $\mathbb{R}^{84}$  .  $\mathbb{R}^{44}$  that  $\mathbb{R}^{44}$  is the state  $\mathbb{R}^{44}$  .  $\blacksquare$

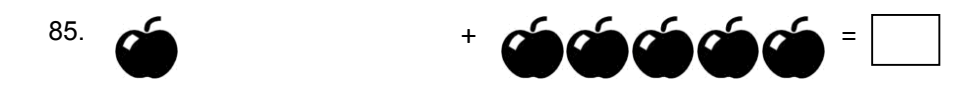

- 86. + =
- $87.$   $\qquad \qquad \oplus \qquad \qquad \oplus \qquad \qquad \$
- 88. + =
- $\Box$ =  $\bigoplus_{i=1}^{\infty}$  and  $\bigoplus_{i=1}^{\infty}$  and  $\bigoplus_{i=1}^{\infty}$
- $^{90}$  exercises  $^+$  exercises  $^+$   $\blacksquare$
- 91. + =

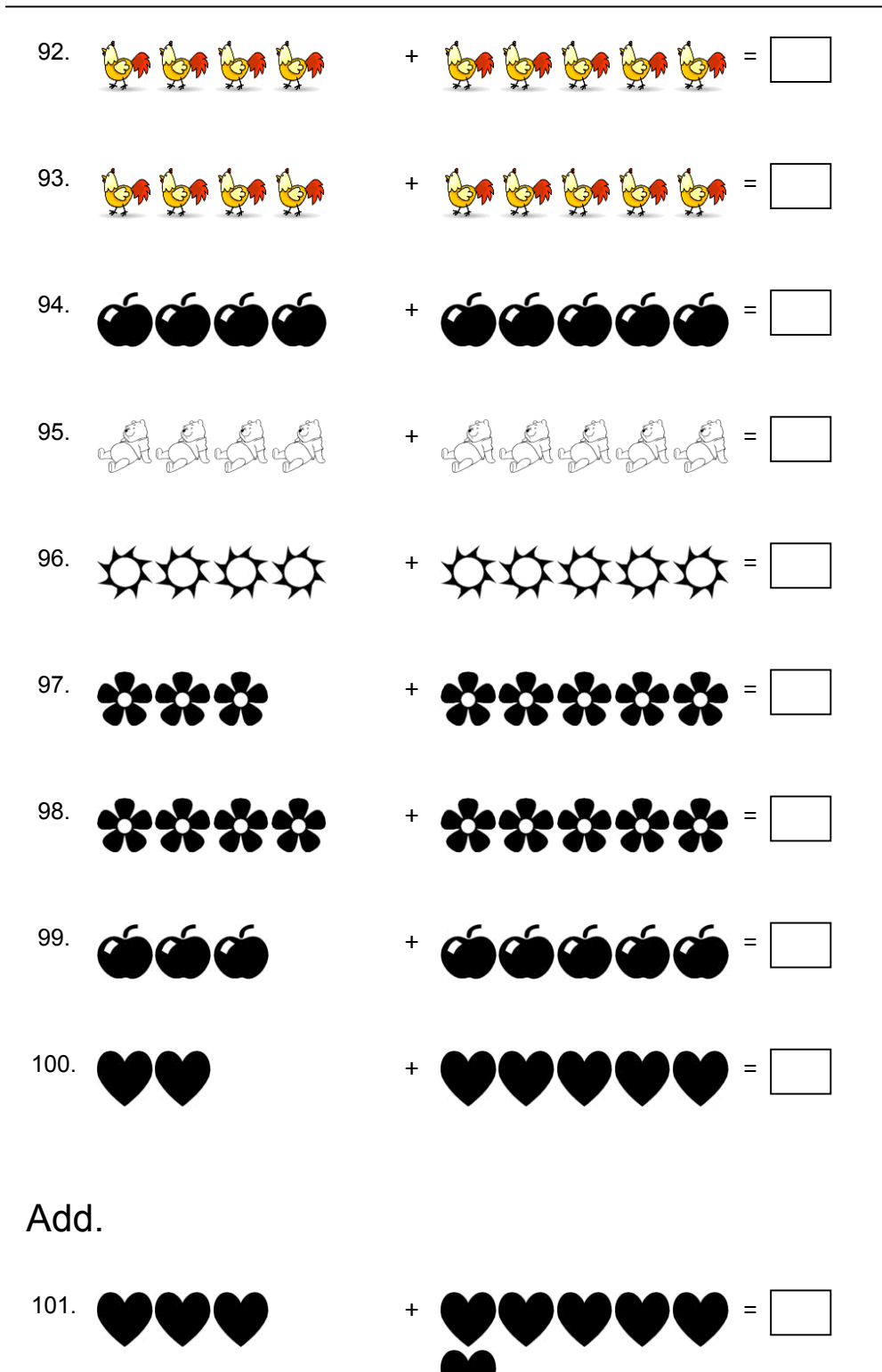

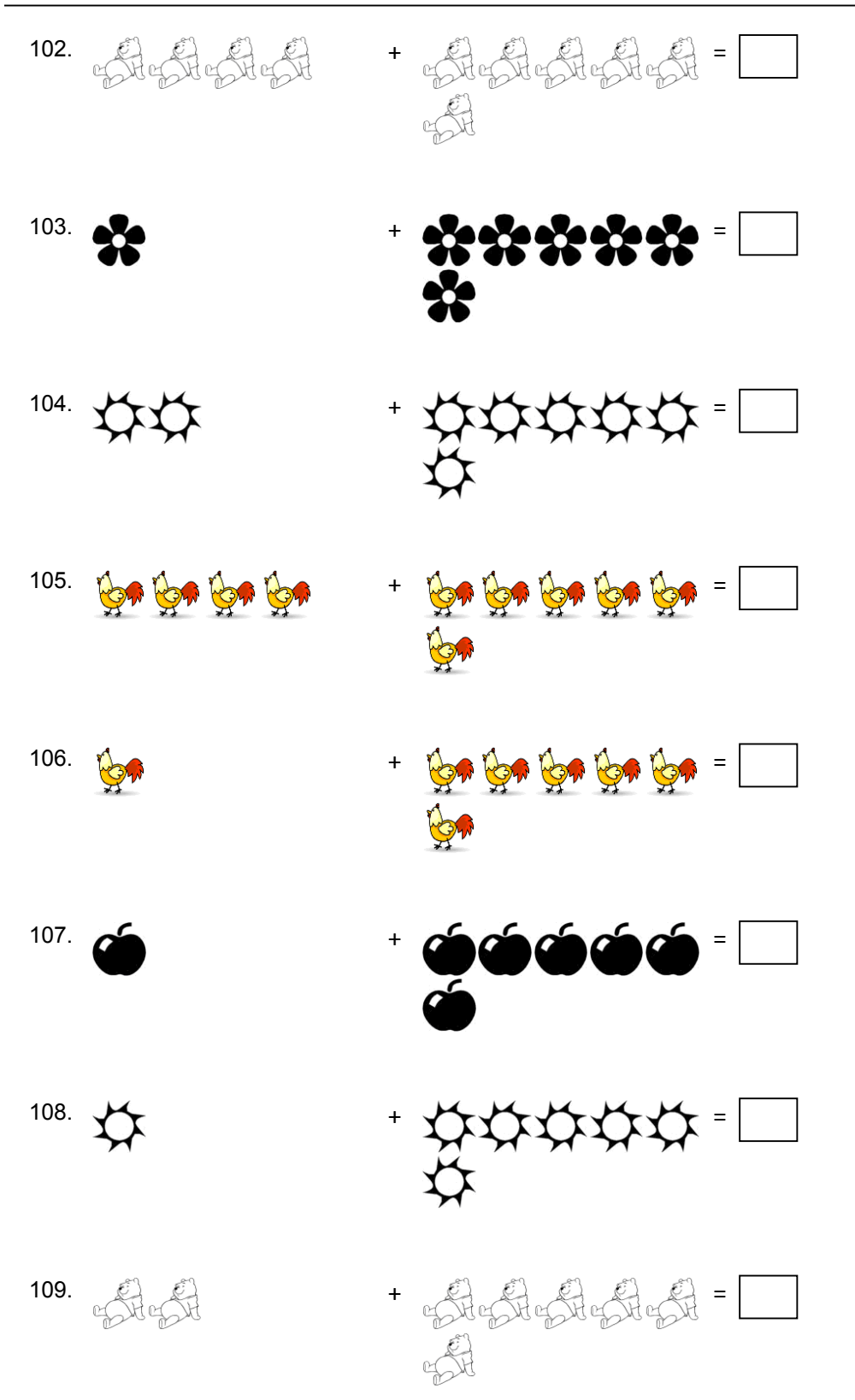

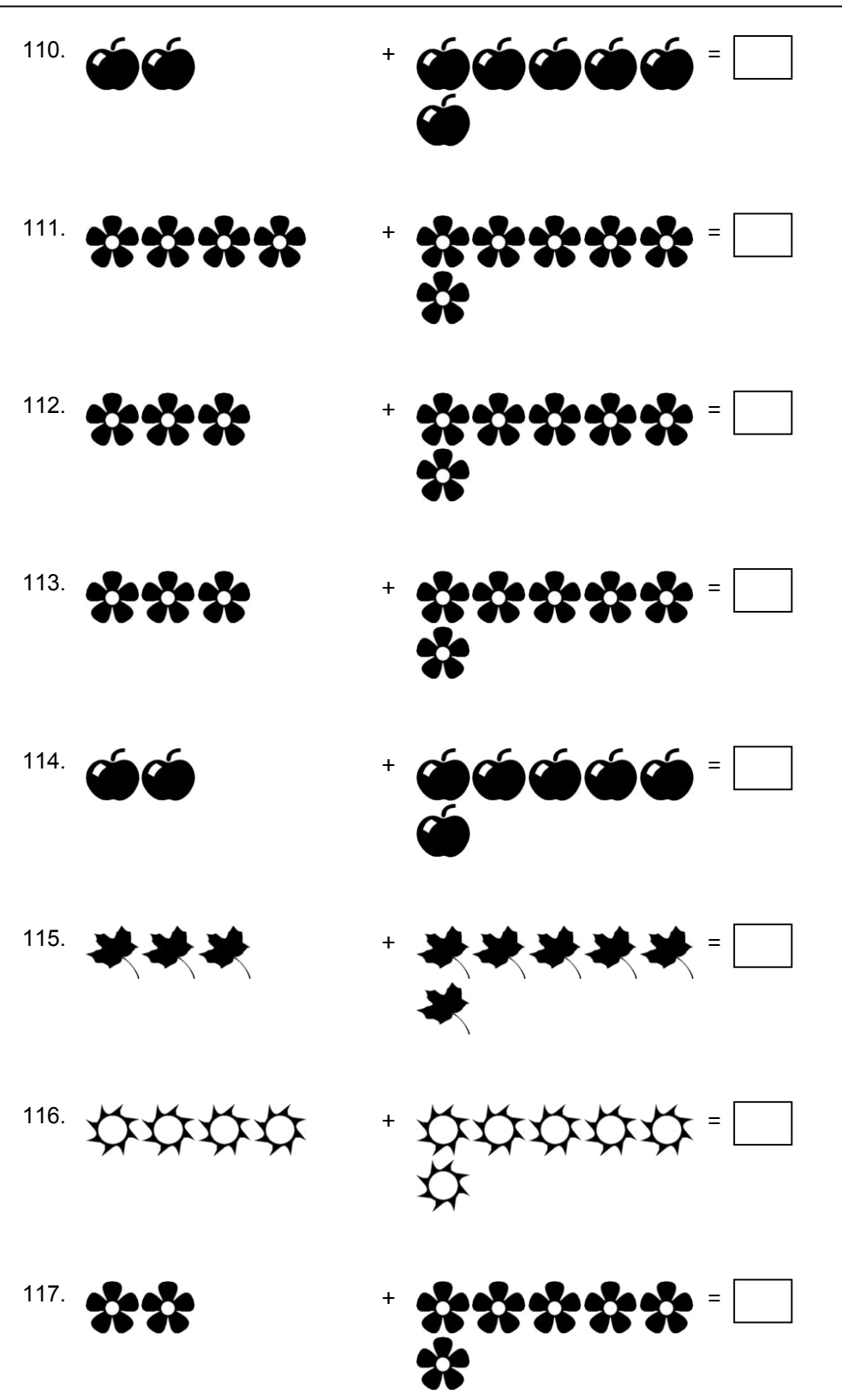

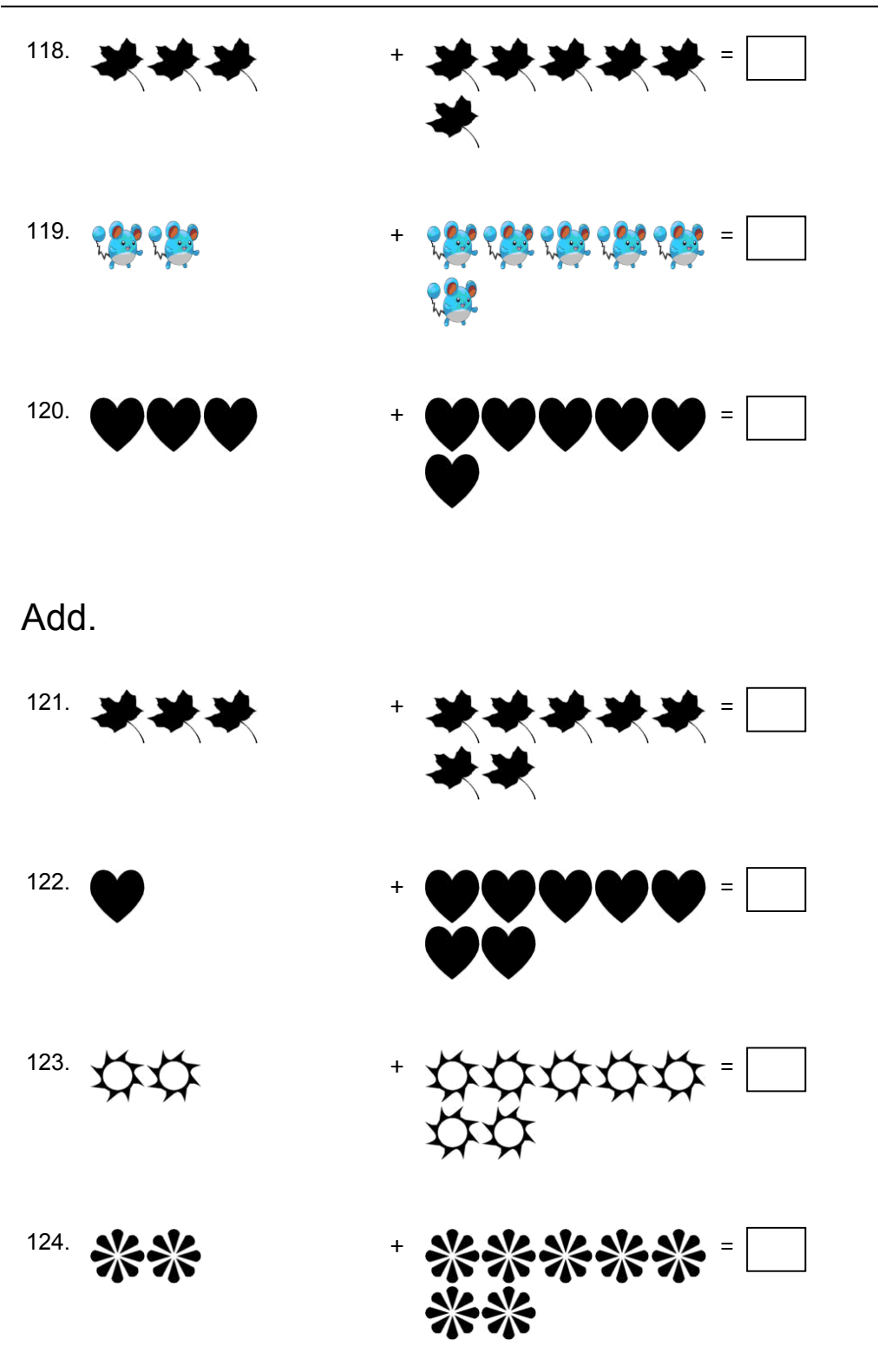

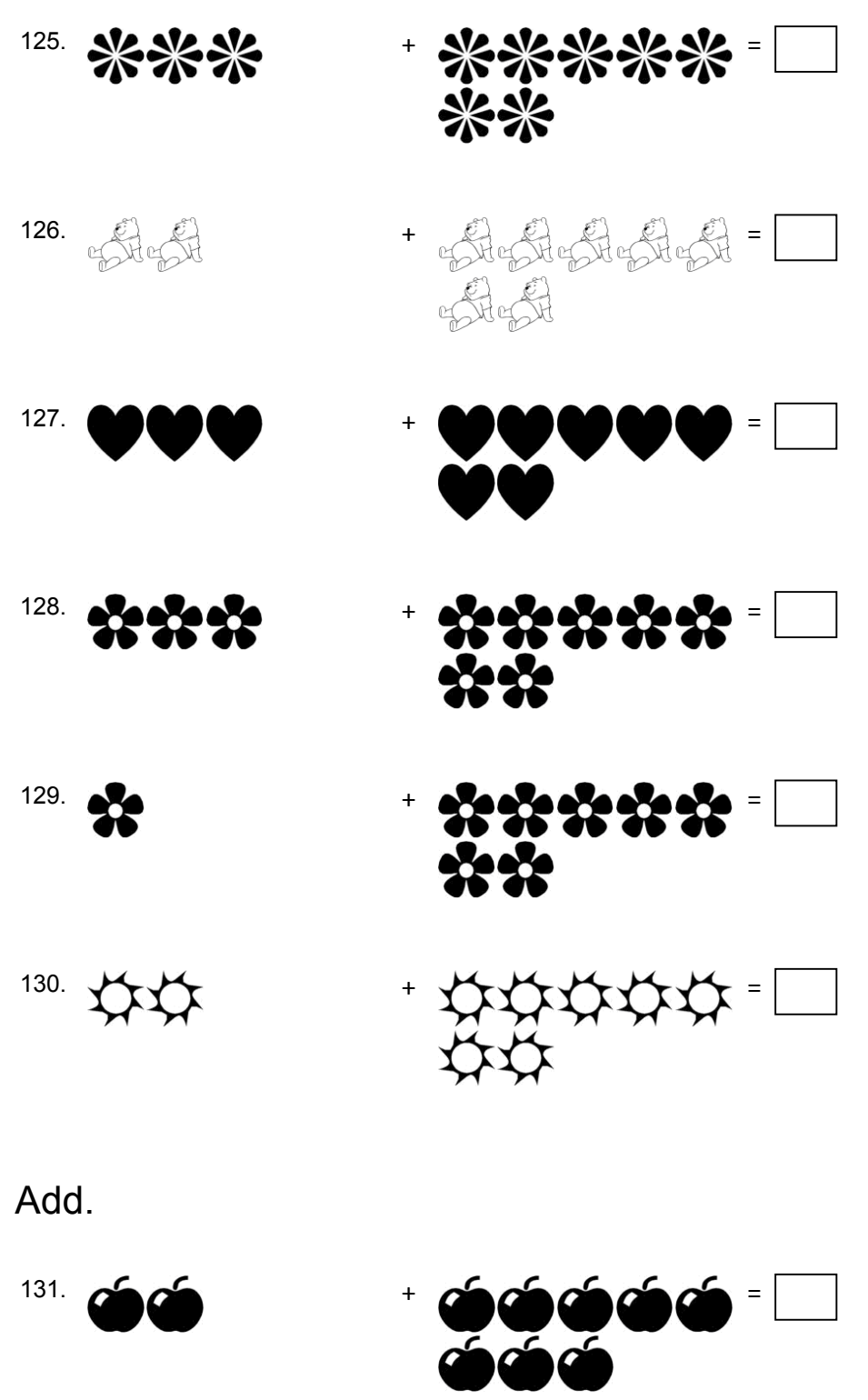

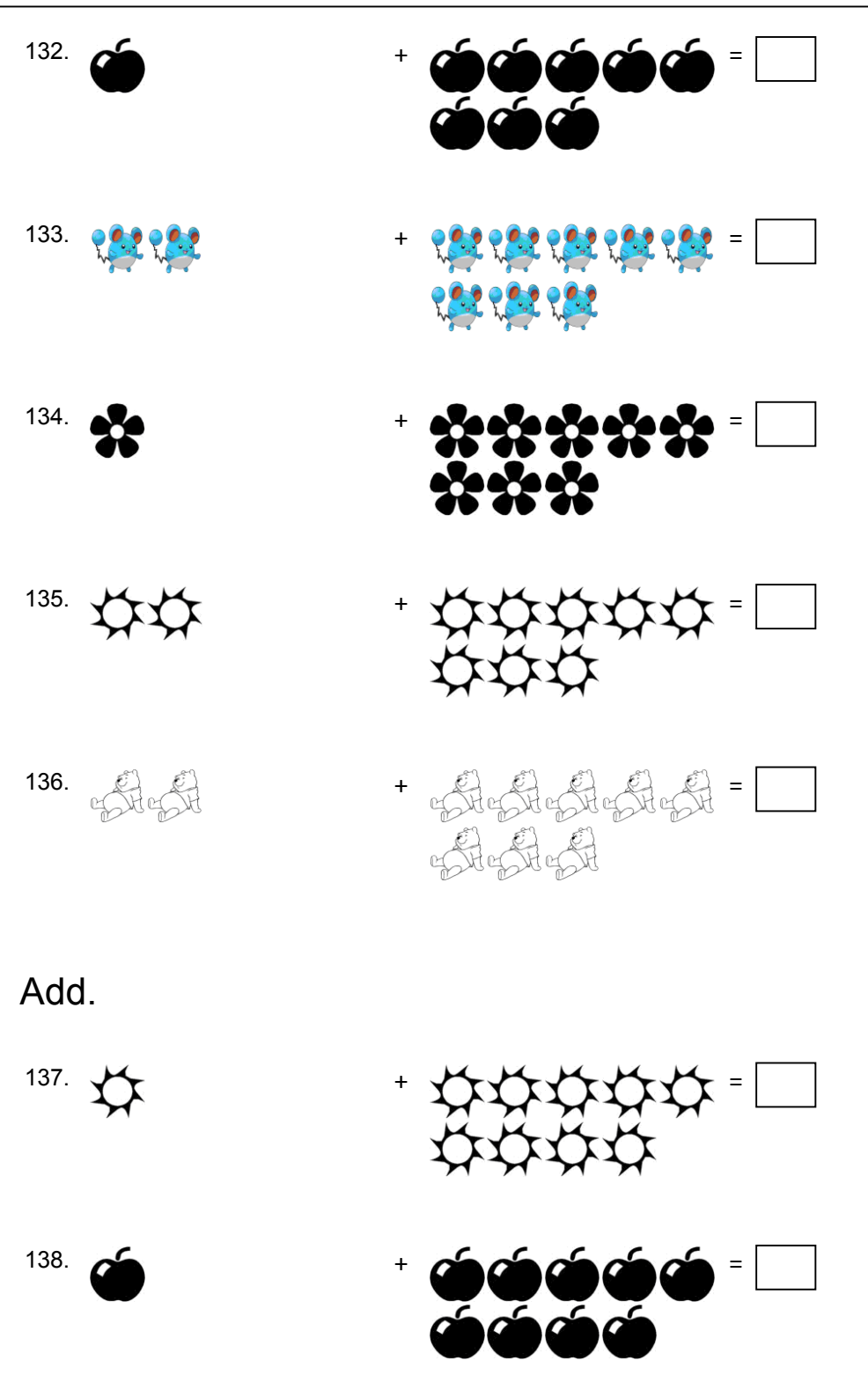

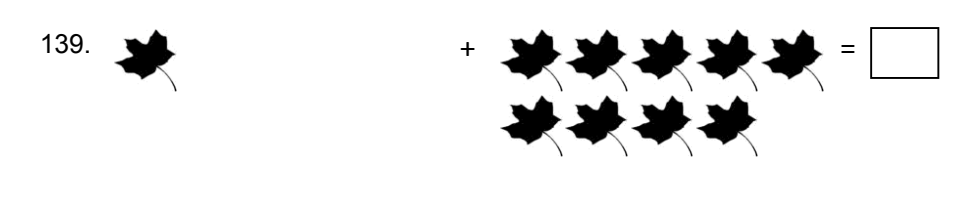

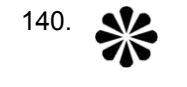

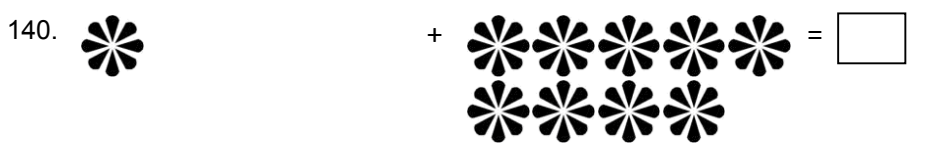